Desktop Goose Crack Keygen [Win/Mac]

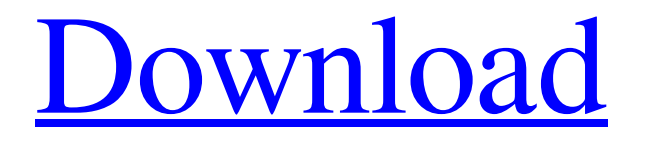

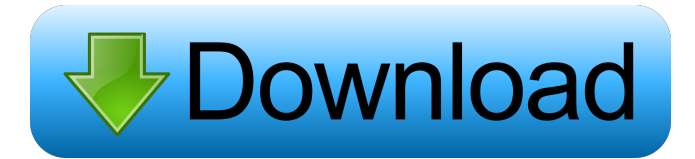

#### **Desktop Goose Crack X64 (April-2022)**

This tiny application has a very simple description, but it packs a punch. It's called Desktop Goose Activation Code and it lets you add a pixelated digital goose on your desktop, which will be stealing your cursor and pushing around a series of funny and sometimes creepy text and memes. So, the real reason you should use Desktop Goose Cracked Accounts should be the funny and sometimes creepy texts and memes it will show you on your desktop. The developers behind this app are obviously coming from a satirical and humorous standpoint, but there's also a sense of satire in the application. They certainly have a point to make. Whether you agree with that point is certainly up to you. This app is not really compatible with Windows XP, and should run on Windows 7 or later. In any case, it's a pretty neat and funny little app that you should definitely try out if you want to see your desktop get covered in goose texts and memes.Myocardial metabolism and function: first-pass effects in the anterior and posterior left ventricle during diastole. To evaluate the effects of left ventricular location on the first-pass responses of the metabolism and the function during diastole, the anterior and posterior regions of the left ventricle were separately analyzed with positron emission tomography in normal dogs and in dogs with regional myocardial infarction. Myocardial blood flow (MBF), oxygen consumption (MO2), and lactate extraction (LE) were studied during diastole (i.e., 5 seconds after beginning of aortic infusion) in normal animals and in the anterior (AN) and posterior (PO) regions of the left ventricle in the two groups. Oxygen consumption was measured as the rate of oxygen consumption during two short-term coronary perfusion regimens that produced similar MBF (i.e., each at a coronary flow rate of 1 to 3 mL.min-1.g-1). The PO of the left ventricle had a significantly higher MO2 (relative to MBF) than the AN in both normal and infarcted animals (normal, 20.0 +/- 3.3 vs. 14.8 +/-2.5 mumol.min-1.100 g-1; infarcted, 15.5 +/- 2.4 vs. 7.5 +/- 1.3 mumol.min-1.100 g-1; P less than 0.05, for both). Myocardial oxygen extraction was normal in both regions of the left vent

#### **Desktop Goose Crack + (April-2022)**

Desktop Goose is an unusual application. It looks like a simple app, it is not. This app gives you the ability to make your life a little more fun and memorable. The goose can be a useful reminder for all of us to take some time off or simply stop for a second and have fun. This app is completely customizable. From the text that the goose will be spitting to the meme that it will display and the many different available skin tones, there is something for everyone. Keymacro Features: • Save a special message on the goose's butt that he will shove around the screen. • Choose a message from a list or type one in by hand. • Play custom JPGs as the geese skin tones. • Choose to display the "gosiest" text first. • Choose to display the "gosiest" text first. • Choose to have all skin tones or just one. • A special Text menu allows you to pick all the text out of a picture and use it on your desktop. • You can make the goose move the mouse, do things on your desktop and run apps. • You can make him do almost anything you want. • You can save your own messages. • The messages he spits can be turned on and off. • You can use the "desktop-goose" as a background. • You can choose the length of the goose's quack. • You can control how long the goose sits in one place. • You can stop or start the goose. • You can choose whether or not to have the goose hide his messages when he is done. • You can choose whether or not to have the goose hide his messages when he is done. • You can have him quack every time you click the mouse. • You can customize the number of times the goose will quack when you click the mouse. • The messages can be made to say anything you want. • You can have a memory countdown of how long the goose can stay on your screen. • The goose can quack inside an animation or an image or a window. • The goose can quack inside a picture. • You can choose to have the goose spit the messages out of a window or in an animation. • You can have the goose's messages say "I love you" or " 77a5ca646e

## **Desktop Goose Crack Keygen**

The Desktop Goose is small, to say the least, but what it lacks in size, it makes up for in hilarity. You can take advantage of this small app to joke around with your buddies and/or place on your desktop to simply make it happen. With Desktop Goose, you can easily turn any desktop into a little critter's pad, and pretty much everything goes with it. Why not? After all, if it can be done with a desktop, it can certainly be done with a goose! The basic steps of using this app Download and install the app from the link below, launch the app, open a document, start the app, close the app, and enjoy the goose! Desktop Goose for PC download and review Until now, it wasn't possible to play Steam games on the Nintendo Switch. The technical limitations of the device are the primary reasons why it wasn't possible, but Nintendo has reportedly made some changes, and now gamers can now enjoy their favorite games on the system. The first of the games that can be played on the Switch is The Legend of Zelda: Breath of the Wild, which originally released for the Wii U. The Legend of Zelda: Breath of the Wild is a huge success all over the world, and the Nintendo Switch makes it possible for more people to play the game. It is widely considered to be one of the best games of the year, and Nintendo obviously got this one right. The game offers gamers a living game that you can actually enjoy on your own Nintendo Switch console. In case you are interested to play this game on your device, here is how to do it. First of all, make sure to have the Nintendo Switch console. You can also buy the game and copy it to the console, but I prefer to actually buy it for myself. In the case you already have a game, open the Nintendo Switch console and connect it to the TV. Now it's time to put the USB cable on your Nintendo Switch console and your computer and turn on the console. In the process, you will need to go to the settings, and switch on USB debugging. This makes it possible for the console to connect to your PC. If everything works out, your Nintendo Switch will now start to install the game. If you already have a copy of The Legend of Zelda: Breath of the Wild on the Nintendo Switch console, you should be able to download the game directly to your console. Now that the

### **What's New In Desktop Goose?**

This is the ultimate application to make you laugh. No really, what's Desktop Goose all about? This nifty little app is not your average functionality-filled piece of software. On the contrary, it's a funny, even hilarious, small application that spawns a pixelated goose on your desktop, and yes, it's alive! The small critter will be stealing your cursor, dragging all sorts of amusing texts on your desktop, showing you funny memes, and generally quacking around for no apparent reason. While you could use it as an activity reminder of sorts, it really doesn't look like it was designed with too much functionality in mind. The real reason you should goose around Well, with apps like these, the developer might just want to remind us to take a few minutes off now and then. Whether you want to prank someone or simply play with your virtual duckling while you take a short break from work, in the end, the program wants us to actually remember to stop and simply relax/laugh once in a while. It could turn out popular with kids too. The most interesting part is you can customize both the texts and memes the goose will push around so, in the end, you can customize the message, and use the app for a plethora of reasons. While this application may seem to most a waste of time, do note that functionality may sometimes be redundant in the case of some select apps. In such cases, it's the philosophy behind them that matters. With Desktop Goose you get mostly philosophy but you can also siphon some functionality out of it, too. It could be a very cool way of wishing someone a happy birthday or congratulations or extracting a laugh out of your best friend. In other words, this application is eggcellent. Description: This is the ultimate application to make you laugh. Advertising This application is Ad Supported. No, that's not a file it's a game based on South Park that the little goose is going to bring. Description: This is the ultimate application to make you laugh. Quickly and easily customize your Desktop Gooses message and meme! Give your desktop a bit of a personality with a few different options to choose from! GooseShare Quickly and easily customize your Desktop Gooses message and meme! Give your desktop a bit of a personality with a few different options to choose from! GooseShare Description: GooseShare will easily and quickly customize your Desktop Goose! Provides several different options for desktop meme creation! The application allows you to easily select the actual words, and even a custom link for your Desktop Goose to click on when it quacks! Provides

# **System Requirements For Desktop Goose:**

Supported DirectX version: DirectX 9.0 RAM: 1024 MB Processor: P4 2.4 GHz Video: 1024 x 768 Hard Drive: 15 GB A Hard Drive or USB is required. You can also use a USB memory stick of at least 8GB. If you use a USB stick it will probably be the reason for the game to not start. Step 3: Starting the Game The game will ask you to sign into your account at

Related links:

<https://geoswasumsereaccad.wixsite.com/erungrosap/post/half-open-limit-fix-crack-download> <http://kalibatacitymurah.com/wp-content/uploads/2022/06/tarola.pdf> http://zyynor.com/upload/files/2022/06/ixWTYELhmygTnqphybii\_06\_102ad0670c7ac4dbbad917744ba8eaa7\_file.pdf [http://theartdistrictdirectory.org/wp-content/uploads/2022/06/HitPaw\\_Video\\_Editor.pdf](http://theartdistrictdirectory.org/wp-content/uploads/2022/06/HitPaw_Video_Editor.pdf) <https://myhomemart.net/wp-content/uploads/2022/06/neldphil.pdf> <https://www.raven-guard.info/any-drive-formatter-crack-product-key-full-latest/> <http://www.ndvadvisers.com/tinted-window-for-windows/> [https://www.habkorea.net/wp-content/uploads/2022/06/NetBeans\\_PDF\\_Viewer\\_Plugin.pdf](https://www.habkorea.net/wp-content/uploads/2022/06/NetBeans_PDF_Viewer_Plugin.pdf) <https://sioriagolegermu.wixsite.com/etexrettho/post/chandler-crack-free-32-64bit> <https://quehealthficomgafo.wixsite.com/blogetrhodan/post/timer-widget-win-mac-latest-2022>